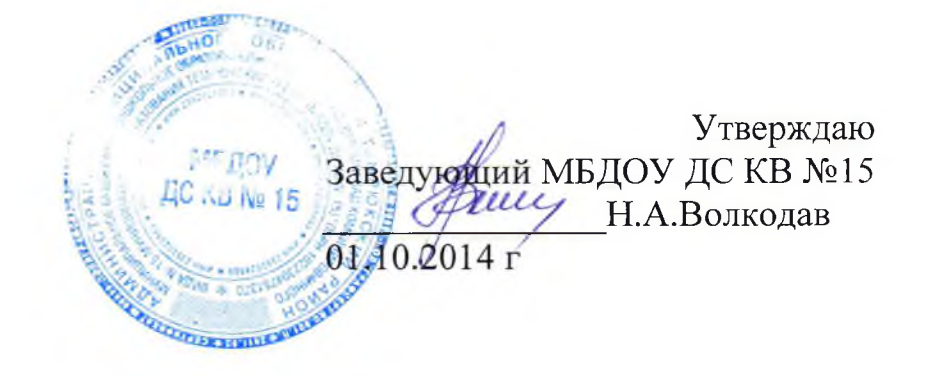

# Положение

об антикоррупционной политике<br>MEДОУ ДС КВ №15 Муниципального образования Темрюкский район.

#### Содержание

- 1. Цели и задачи внедрения антикоррупционной политики
- 2. Используемые в политике понятия и определения

 $-12$ 

- 3. Основные принципы антикоррупционной деятельности организации
- 4. Область применения политики и круг лиц, попадающих под ее действие
- 5. Определение должностных лиц организации, ответственных  $3a$ реализацию антикоррупционной политики
- 6. Определение и закрепление обязанностей работников и организации, связанных с предупреждением и противодействием коррупции
- 7. Установление перечня реализуемых организацией антикоррупционных мероприятий, стандартов и процедур и порядок их выполнения (применения)
- 8. Ответственность несоблюдение требований сотрудников за антикоррупционной политики
- 9. Порядок пересмотра и внесения изменений в антикоррупционную политику организации

## 1. Цели и задачи внедрения антикоррупционной политики в учреждении

Антикоррупционная политика МБДОУ ДС КВ №15 (далее - учреждение) представляет собой комплекс взаимосвязанных принципов, процедур конкретных мероприятий, направленных на профилактику и пресечение коррупционных правонарушений в деятельности.

Основополагающим нормативным правовым актом в сфере борьбы с коррупцией является Федеральный закон от 25 декабря 2008 г. № 273-ФЗ «О (далее – Федеральный противодействии коррупции» закон № 273-ФЗ). Нормативными антикоррупционную актами, регулирующими ПОЛИТИКУ учреждения являются также Закон «Об образовании», закон «О контрактной системе в сфере закупок товаров, работ, услуг для обеспечения государственных и муниципальных нужд», Устав учреждения и другие локальные акты.

В соответствии со ст.13.3 Федерального закона № 273-ФЗ меры по предупреждению коррупции, принимаемые в организации, могут включать:

1) определение подразделений или должностных лиц, ответственных за профилактику коррупционных и иных правонарушений;

2) сотрудничество организации с правоохранительными органами;

3) разработку и внедрение в практику стандартов и процедур, направленных на обеспечение добросовестной работы организации;

4) принятие кодекса этики и служебного поведения работников организации;

5) предотвращение и урегулирование конфликта интересов;

6) недопущение составления неофициальной отчетности и использования поддельных документов.

Антикоррупционная политика лицея направлена на реализацию данных мер.

#### 2. Используемые в политике понятия и определения

Коррупция - злоупотребление служебным положением, дача взятки, получение взятки, злоупотребление полномочиями, коммерческий подкуп либо иное незаконное использование физическим лицом своего должностного положения вопреки законным интересам общества и государства в целях получения выгоды в виде денег, ценностей, иного имущества или услуг имущественного характера, иных имущественных прав для себя или для третьих лиц либо незаконное предоставление такой выгоды указанному лицу другими физическими лицами. Коррупцией также является совершение перечисленных деяний от имени или в интересах юридического лица (пункт 1 статьи 1 Федерального закона от 25 декабря 2008 г. № 273-ФЗ «О противодействии коррупции»).

Противодействие коррупции - деятельность федеральных органов государственной власти, органов государственной власти субъектов Российской местного самоуправления, институтов Федерации, органов гражданского общества, организаций и физических лиц в пределах их полномочий (пункт 2

30

статьи 1 Федерального 25 декабря 2008 г.  $N_2$  273-ФЗ закона **OT**  $\sqrt{O}$ противодействии коррупции»):

а) по предупреждению коррупции, в том числе по выявлению  $\overline{M}$ последующему устранению причин коррупции (профилактика коррупции);

 $6)$   $\pi$ o выявлению, предупреждению, пресечению, раскрытию  $\overline{M}$ расследованию коррупционных правонарушений (борьба с коррупцией);

в) по минимизации и (или) ликвидации последствий коррупционных правонарушений.

Организация - юридическое лицо независимо от формы собственности, организационно-правовой формы и отраслевой принадлежности.

Контрагент - любое российское или иностранное юридическое или физическое лицо, с которым организация вступает в договорные отношения, за исключением трудовых отношений.

Взятка - получение должностным лицом, иностранным должностным лицом либо должностным лицом публичной международной организации лично или через посредника денег, ценных бумаг, иного имущества либо в виде незаконных оказания ему услуг имущественного характера, предоставления иных имущественных прав за совершение действий (бездействие)  $\mathbf{B}$ пользу взяткодателя или представляемых им лиц, если такие действия (бездействие) входят в служебные полномочия должностного лица либо если оно в силу должностного положения может способствовать таким действиям (бездействию), а равно за общее покровительство или попустительство по службе.

Коммерческий подкуп - незаконные передача лицу, выполняющему управленческие функции в коммерческой или иной организации, денег, ценных бумаг, иного имущества, оказание ему услуг имущественного характера, предоставление иных имущественных прав за совершение действий (бездействие) в интересах дающего в связи с занимаемым этим лицом служебным положением (часть 1 статьи 204 Уголовного кодекса Российской Федерации).

Конфликт интересов - ситуация, при которой личная заинтересованность (прямая или косвенная) работника (представителя организации) влияет или может повлиять на надлежащее исполнение им должностных (трудовых) обязанностей и при которой возникает или может возникнуть противоречие между личной заинтересованностью работника (представителя организации) и правами и законными интересами организации, способное привести к причинению вреда правам и законным интересам, имуществу и (или) деловой репутации организации, работником (представителем организации) которой он является.

Личная заинтересованность работника (представителя организации) работника (представителя организации), заинтересованность связанная  $\mathbf C$ получения работником (представителем организации) возможностью при исполнении должностных обязанностей доходов в виде денег, ценностей, иного имущества или услуг имущественного характера, иных имущественных прав для себя или для третьих лиц.

## 3. Основные принципы антикоррупционной деятельности организации

Системы мер противодействия коррупции в учреждении основывается на следующих ключевых принципах:

1. Принцип соответствия политики организации действующему законодательству и общепринятым нормам.

Соответствие реализуемых антикоррупционных мероприятий Конституции Российской Федерации, заключенным Российской Федерацией международным договорам, законодательству Российской Федерации и иным нормативным правовым актам, применимым к организации.

2. Принцип личного примера руководства.

454

Ключевая роль руководства организации в формировании культуры нетерпимости к коррупции и в создании внутриорганизационной системы предупреждения и противодействия коррупции.

3. Принцип вовлеченности работников.

Информированность работников организации  $O$ положениях антикоррупционного законодательства и их активное участие в формировании и реализации антикоррупционных стандартов и процедур.

4. Принцип соразмерности антикоррупционных процедур риску коррупции.

Разработка и выполнение комплекса мероприятий, позволяющих снизить вероятность вовлечения организации, ее руководителей и сотрудников в коррупционную деятельность, осуществляется с учетом существующих  $\overline{B}$ деятельности данной организации коррупционных рисков.

5. Принцип эффективности антикоррупционных процедур.

Применение в организации таких антикоррупционных мероприятий, которые имеют низкую стоимость, обеспечивают простоту реализации и приносят значимый результат.

6. Принцип ответственности и неотвратимости наказания.

Неотвратимость наказания для работников организации вне зависимости от занимаемой должности, стажа работы и иных условий в случае совершения ими коррупционных правонарушений в связи с исполнением трудовых обязанностей, а также персональная ответственность руководства организации за реализацию внутриорганизационной антикоррупционной политики.

7. Принцип открытости

Информирование контрагентов, партнеров и общественности о принятых в организации антикоррупционных стандартах ведения деятельности.

8. Принцип постоянного контроля и регулярного мониторинга.

Регулярное осуществление мониторинга эффективности внедренных антикоррупционных стандартов и процедур, а также контроля за их исполнением.

## 4. Область применения политики и круг лиц, попадающих под ее действие

Основным кругом лиц, попадающих под действие политики, являются работники учреждения, находящиеся с ней в трудовых отношениях, вне зависимости от занимаемой должности и выполняемых функций. Политика

распространяется  $\mathbf{H}$ на лица, выполняющие ДЛЯ лицея работы или предоставляющие услуги на основе гражданско-правовых договоров. В этом случае соответствующие положения нужно включить в текст договоров.

5. Определение должностных лиц лицея, ответственных за реализацию антикоррупционной политики

В учреждении ответственным за противодействие коррупции, исходя из деятельности, установленных специфики штатной задач, численности. организационной структуры, материальных ресурсов является заведующий.

Задачи, функции и полномочия заведующего в сфере противодействия коррупции определены его Должностной инструкцией.

Эти обязанности включают в частности:

• разработку локальных нормативных актов организации, направленных на реализацию мер по предупреждению коррупции (антикоррупционной политики, кодекса этики и служебного поведения работников и т.д.);

• проведение контрольных мероприятий, направленных на выявление коррупционных правонарушений работниками организации;

• организация проведения оценки коррупционных рисков;

• прием и рассмотрение сообщений о случаях склонения работников к совершению коррупционных правонарушений в интересах или от имени иной организации, а также о случаях совершения коррупционных правонарушений работниками, контрагентами лицея или иными лицами;

• организация заполнения и рассмотрения деклараций конфликте  $\mathbf O$ интересов;

• организация обучающих мероприятий по вопросам профилактики и противодействия коррупции и индивидуального консультирования работников;

содействия уполномоченным представителям • оказание контрольнонадзорных и правоохранительных органов при проведении ими инспекционных деятельности организации проверок  $\overline{10}$ вопросам предупреждения  $\mathbf{N}$ противодействия коррупции;

• оказание содействия уполномоченным представителям правоохранительных органов при проведении мероприятий по пресечению или расследованию коррупционных преступлений, включая оперативно-розыскные мероприятия;

• проведение оценки результатов антикоррупционной работы и подготовка соответствующих отчетных материалов Учредителю.

# 6. Определение и закрепление обязанностей работников и организации, связанных с предупреждением и противодействием коррупции

Обязанности работников организации в связи с предупреждением и противодействием коррупции являются общими ДЛЯ **BCCX** сотрудников учреждения.

Общими обязанностями работников в предупреждением связи  $\mathbf C$  $\boldsymbol{\mathrm{M}}$ противодействием коррупции являются следующие:

• воздерживаться совершения  $(MJ)$ участия совершении **OT**  $\mathbf{B}$ коррупционных правонарушений в интересах или от имени учреждения;

которое поведения, • воздерживаться **OT** может быть истолковано окружающими как готовность совершить или участвовать в совершении коррупционного правонарушения в интересах или от имени учреждения;

• незамедлительно информировать заведующего учреждения, руководство организации о случаях склонения работника к совершению коррупционных правонарушений;

• незамедлительно информировать непосредственного начальника, руководство организации о ставшей известной информации о случаях коррупционных правонарушений другими работниками, совершения контрагентами организации или иными лицами;

• сообщить непосредственному ответственному лицу о возможности возникновения либо возникшем у работника конфликте интересов.

В целях обеспечения эффективного исполнения возложенных на работников обязанностей регламентируются процедуры их соблюдения.

Исходя их положений статьи 57 ТК РФ по соглашению сторон в трудовой договор, заключаемый с работником при приёме его на работу в учреждении, могут включаться права и обязанности работника и работодателя, установленные данным локальным нормативным актом - «Антикоррупционная политика».

Общие и специальные обязанности рекомендуется включить в трудовой договор с работником организации. При условии закрепления обязанностей работника в связи с предупреждением и противодействием коррупции в трудовом договоре работодатель вправе применить к работнику меры дисциплинарного взыскания, включая увольнение, при наличии оснований, предусмотренных ТК неправомерных действий, повлекших неисполнение  $P\Phi$ . за совершения возложенных на него трудовых обязанностей.

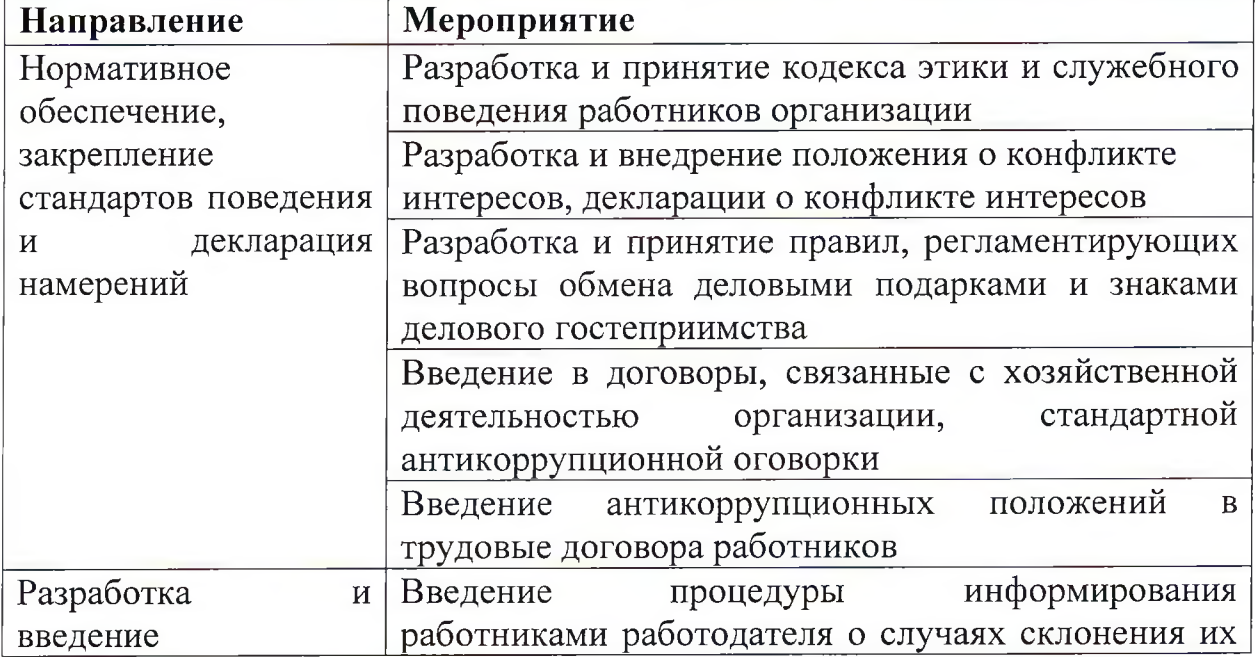

7. Установление перечня реализуемых учреждением антикоррупционных мероприятий, стандартов и процедур и порядок их выполнения (применения)

 $35 -$ 

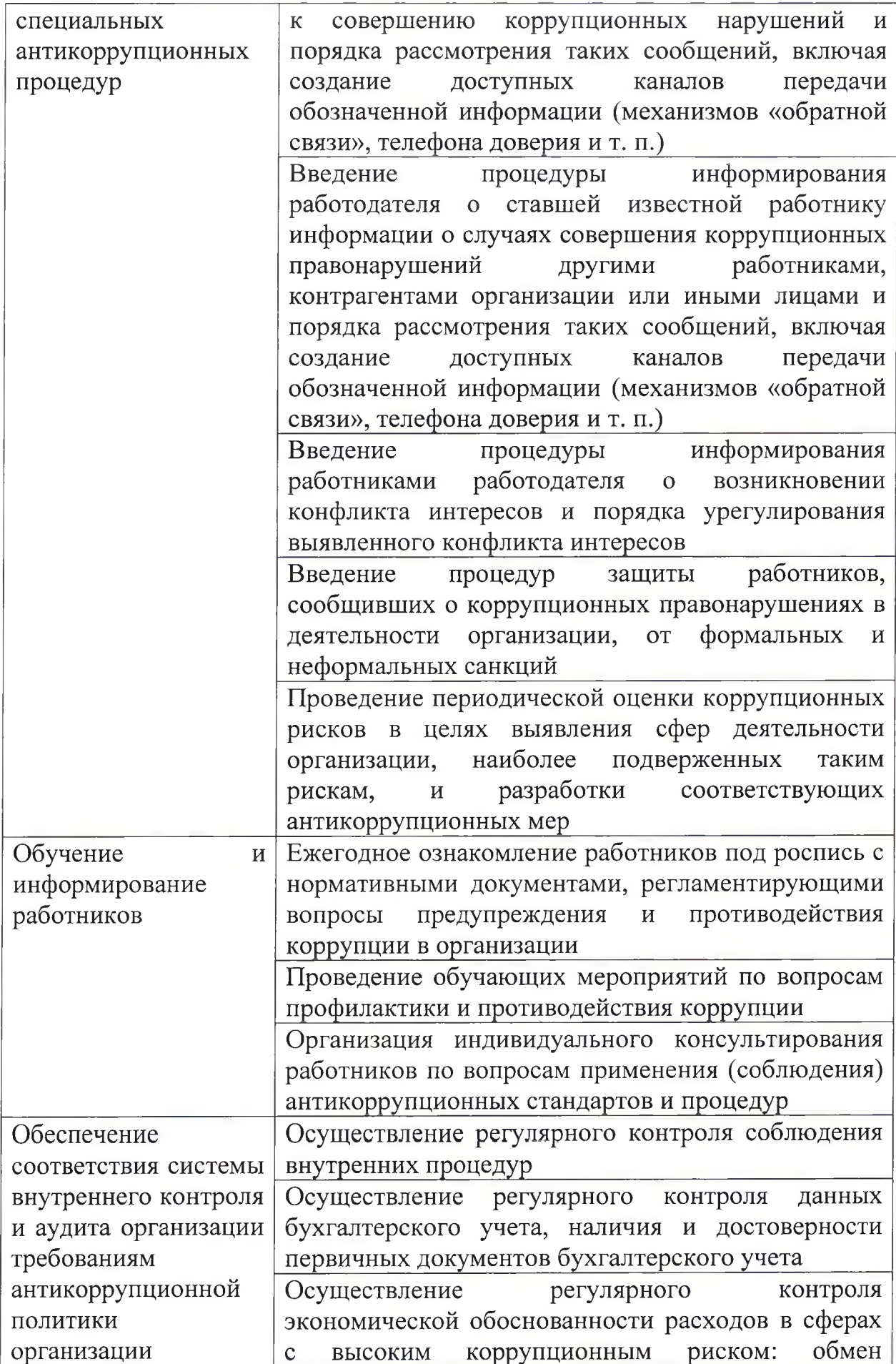

 $\mathcal{R}^{\alpha}$ 

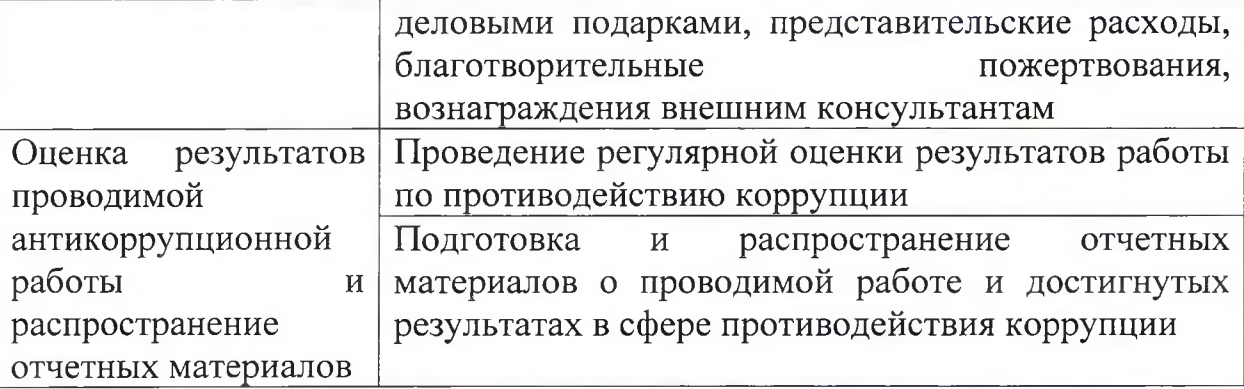

приложения к антикоррупционной политике в учреждении В качестве ежегодно утверждается план реализации антикоррупционных мероприятий.

## 7. Оценка коррупционных рисков

 $-13 +$ 

Целью оценки коррупционных рисков является определение конкретных процессов и видов деятельности учреждения, при реализации которых наиболее высока вероятность совершения работниками организации коррупционных правонарушений как в целях получения личной выгоды, так и в целях получения выгоды организацией.

Оценка коррупционных рисков является важнейшим элементом обеспечить Она позволяет соответствие антикоррупционной политики. мероприятий специфике деятельности реализуемых антикоррупционных организации и рационально использовать ресурсы, направляемые на проведение работы по профилактике коррупции.

Оценка коррупционных рисков проводится как на стадии разработки антикоррупционной политики, так и после ее утверждения на регулярной основе и оформляется Приложением к данному документу.

Порядок проведения оценки коррупционных рисков:

• представить деятельность организации в виде отдельных процессов, в каждом из которых выделить составные элементы (подпроцессы);

• выделить «критические точки» - для каждого процесса и определить те которых (подпроцессы), при реализации наиболее вероятно элементы возникновение коррупционных правонарушений.

• Для каждого подпроцесса, реализация которого связана с коррупционным риском, составить описание возможных коррупционных правонарушений, включающее:

> - характеристику выгоды или преимущества, которое может быть получено организацией или ее отдельными работниками при совершении «коррупционного правонарушения»;

> - должности в организации, которые являются «ключевыми» для совершения коррупционного правонарушения - участие каких должностных лиц организации необходимо, чтобы совершение коррупционного правонарушения стало возможным;

- вероятные формы осуществления коррупционных платежей.

• На основании проведенного анализа подготовить «карту коррупционных рисков организации» - сводное описание «критических точек» и возможных коррупционных правонарушений.

• Разработать комплекс мер по устранению ИЛИ минимизации коррупционных рисков.

несоблюдение 8. **Ответственность** сотрудников  $3a$ требований антикоррупционной политики

Своевременное выявление конфликта интересов в деятельности работников организации является ОДНИМ из ключевых элементов предотвращения коррупционных правонарушений.

При этом следует учитывать, что конфликт интересов может принимать множество различных форм.

С целью регулирования и предотвращения конфликта интересов в деятельности своих работников в лицее следует принять Положение о конфликте интересов.

Положение о конфликте интересов - это внутренний документ организации, устанавливающий порядок выявления и урегулирования конфликтов интересов, возникающих у работников организации в ходе выполнения ими трудовых обязанностей. При разработке положения о конфликте интересов следует обратить внимание на включение в него следующих аспектов:

• цели и задачи положения о конфликте интересов;

- используемые в положении понятия и определения;
- круг лиц, попадающих под действие положения;
- основные принципы управления конфликтом интересов в организации;

• порядок раскрытия конфликта интересов работником организации и порядок его урегулирования, в том числе возможные способы разрешения возникшего конфликта интересов;

• обязанности работников в связи с раскрытием и урегулированием конфликта интересов;

• определение лиц, ответственных за прием сведений о возникшем конфликте интересов и рассмотрение этих сведений;

• ответственность работников за несоблюдение положения о конфликте интересов.

В основу работы по управлению конфликтом интересов в организации могут быть положены следующие принципы:

• обязательность раскрытия сведений о реальном или потенциальном конфликте интересов;

• индивидуальное рассмотрение и оценка репутационных рисков для организации при выявлении каждого конфликта интересов и его урегулирование;

• конфиденциальность процесса раскрытия сведений о конфликте интересов и процесса его урегулирования;

работника при  $\bullet$  соблюдение баланса интересов организации урегулировании конфликта интересов;

10

-lite

• защита работника от преследования в связи с сообщением о конфликте интересов, который был своевременно раскрыт работником и урегулирован (предотвращен) организацией.

Обязанности работников в связи с раскрытием и урегулированием конфликта интересов:

при принятии решений по деловым вопросам и выполнении своих трудовых обязанностей руководствоваться интересами организации - без учета своих личных интересов, интересов своих родственников и друзей;

• избегать (по возможности) ситуаций и обстоятельств, которые могут привести к конфликту интересов;

• раскрывать возникший (реальный) потенциальный конфликт или интересов;

• содействовать урегулированию возникшего конфликта интересов.

В организации возможно установление различных видов раскрытия конфликта интересов, в том числе:

• раскрытие сведений о конфликте интересов при приеме на работу;

• раскрытие сведений о конфликте интересов при назначении на новую должность;

• разовое раскрытие сведений по мере возникновения ситуаций конфликта интересов.

Раскрытие сведений о конфликте интересов желательно осуществлять в Может быть допустимым первоначальное раскрытие письменном виде. конфликта интересов в устной форме с последующей фиксацией в письменном виде.

Учреждение берёт на себя обязательство конфиденциального рассмотрения представленных сведений и урегулирования конфликта интересов.

Поступившая информация должна быть тщательно проверена уполномоченным на это должностным лицом с целью оценки серьезности возникающих для организации рисков и выбора наиболее подходящей формы урегулирования конфликта интересов. Следует иметь в виду, что в итоге этой работы учреждение может придти к выводу, что ситуация, сведения о которой были представлены работником, не является конфликтом интересов и, как следствие, не нуждается в специальных способах урегулирования. Организация также может придти к выводу, что конфликт интересов имеет место, и использовать различные способы его разрешения, в том числе:

• ограничение доступа работника к конкретной информации, которая может затрагивать личные интересы работника;

• добровольный отказ работника лицея или его отстранение (постоянное или временное) от участия в обсуждении и процессе принятия решений по вопросам, которые находятся или могут оказаться под влиянием конфликта интересов;

• пересмотр и изменение функциональных обязанностей работника;

• временное отстранение работника от должности, если его личные интересы входят в противоречие с функциональными обязанностями;

• перевод работника на должность, предусматривающую выполнение

 $-12$ 

функциональных обязанностей, не связанных с конфликтом интересов;

 $-23$ 

• передача работником принадлежащего ему имущества, являющегося основой возникновения конфликта интересов, в доверительное управление;

• отказ работника от своего личного интереса, порождающего конфликт с интересами организации;

• увольнение работника из организации по инициативе работника;

• увольнение работника по инициативе работодателя за совершение дисциплинарного проступка, то есть за неисполнение или ненадлежащее исполнение работником по его вине возложенных на него трудовых обязанностей.

Приведенный перечень способов разрешения конфликта интересов не является исчерпывающим. В каждом конкретном случае по договоренности организации и работника, раскрывшего сведения о конфликте интересов, могут быть найдены иные формы его урегулирования.

При разрешении имеющегося конфликта интересов следует выбрать наиболее «мягкую» меру урегулирования из возможных с учетом существующих обстоятельств. Более жесткие меры следует использовать только в случае, когда это вызвано реальной необходимостью или в случае, если более «мягкие» меры оказались недостаточно эффективными. При принятии решения о выборе конкретного метода разрешения конфликта интересов важно учитывать значимость личного интереса работника и вероятность того, что этот личный интерес будет реализован в ущерб интересам организации.

Ответственными за прием сведений о возникающих (имеющихся) конфликтах интересов является непосредственно заведующий учреждением. Рассмотрение полученной информации целесообразно проводить коллегиально

В учреждении должно проводиться обучения работников по вопросам профилактики и противодействия коррупции. Цели и задачи обучения определяют тематику и форму занятий. Обучение проводится по следующей тематике:

• коррупция государственном секторах экономики  $\, {\bf B}$ частном (теоретическая);

• юридическая совершение коррупционных ответственность за правонарушений;

• ознакомление требованиями законодательства  $\mathbf{c}$  $\,$   $\,$   $\,$   $\,$ внутренними документами организации по вопросам противодействия коррупции и порядком их применения в деятельности организации (прикладная);

• выявление и разрешение конфликта интересов при выполнении трудовых обязанностей (прикладная);

• поведение в ситуациях коррупционного риска, в частности в случаях вымогательства взятки со стороны должностных лиц государственных и муниципальных, иных организаций;

правоохранительными • взаимодействие  $\mathbf{c}$ органами  $\Pi{\rm O}$ вопросам профилактики и противодействия коррупции (прикладная).

Возможны следующие виды обучения:

• обучение по вопросам профилактики и противодействия коррупции

непосредственно после приема на работу;

46

• обучение при назначении работника на иную, более высокую должность, предполагающую исполнение обязанностей, связанных с предупреждением и противодействием коррупции;

• периодическое обучение работников организации с целью поддержания их знаний и навыков в сфере противодействия коррупции на должном уровне;

• дополнительное обучение в случае выявления провалов в реализации политики, причин одной которых антикоррупционной **H3** является недостаточность знаний и навыков работников в сфере противодействия коррупции.

противодействия Консультирование по вопросам коррупции обычно осуществляется в индивидуальном порядке.

 $N_2$  402- $\Phi$ 3 Федеральным законом 6 декабря  $2011r.$  $\overline{O}$ «О бухгалтерском учете» установлена обязанность для всех организаций осуществлять внутренний контроль хозяйственных операций, а для организаций, бухгалтерская отчетность которых подлежит обязательному аудиту, также обязанность организовать внутренний контроль ведения бухгалтерского учета и составления бухгалтерской отчетности.

Система внутреннего контроля и аудита организации может способствовать профилактике и выявлению коррупционных правонарушений в деятельности организации. При этом наибольший интерес представляет реализация таких задач системы внутреннего контроля и аудита, как обеспечение надежности  $\overline{M}$ (бухгалтерской) достоверности финансовой отчетности организации  $\mathbf{H}$ обеспечение соответствия деятельности организации требованиям нормативных правовых актов и локальных нормативных актов организации. Для этого система внутреннего контроля аудита должна учитывать требования  $\mathbf H$ антикоррупционной политики, реализуемой организацией, в том числе:

• проверка соблюдения различных организационных процедур и правил деятельности, которые значимы с точки зрения работы по профилактике и предупреждению коррупции;

• контроль документирования операций хозяйственной деятельности организации;

• проверка экономической обоснованности осуществляемых операций в сферах коррупционного риска.

Контроль документирования операций хозяйственной деятельности прежде всего связан с обязанностью ведения финансовой (бухгалтерской) отчетности организации и направлен на предупреждение и выявление соответствующих нарушений: составления неофициальной отчетности, использования поддельных документов, записи несуществующих расходов, отсутствия первичных учетных документов, исправлений в документах и отчетности, уничтожения документов и отчетности ранее установленного срока и т.д.

9. Порядок пересмотра и внесения изменений в антикоррупционную политику организации

Данный локальный нормативный акт может быть пересмотрен, в него могут изменения законодательства случае PФ. внесены изменения быть  $\mathbf{B}$ Конкретизация отдельных аспектов антикоррупционной политики может осуществляться путем разработки дополнений и приложений к данному акту.

 $-1/2$ 

÷